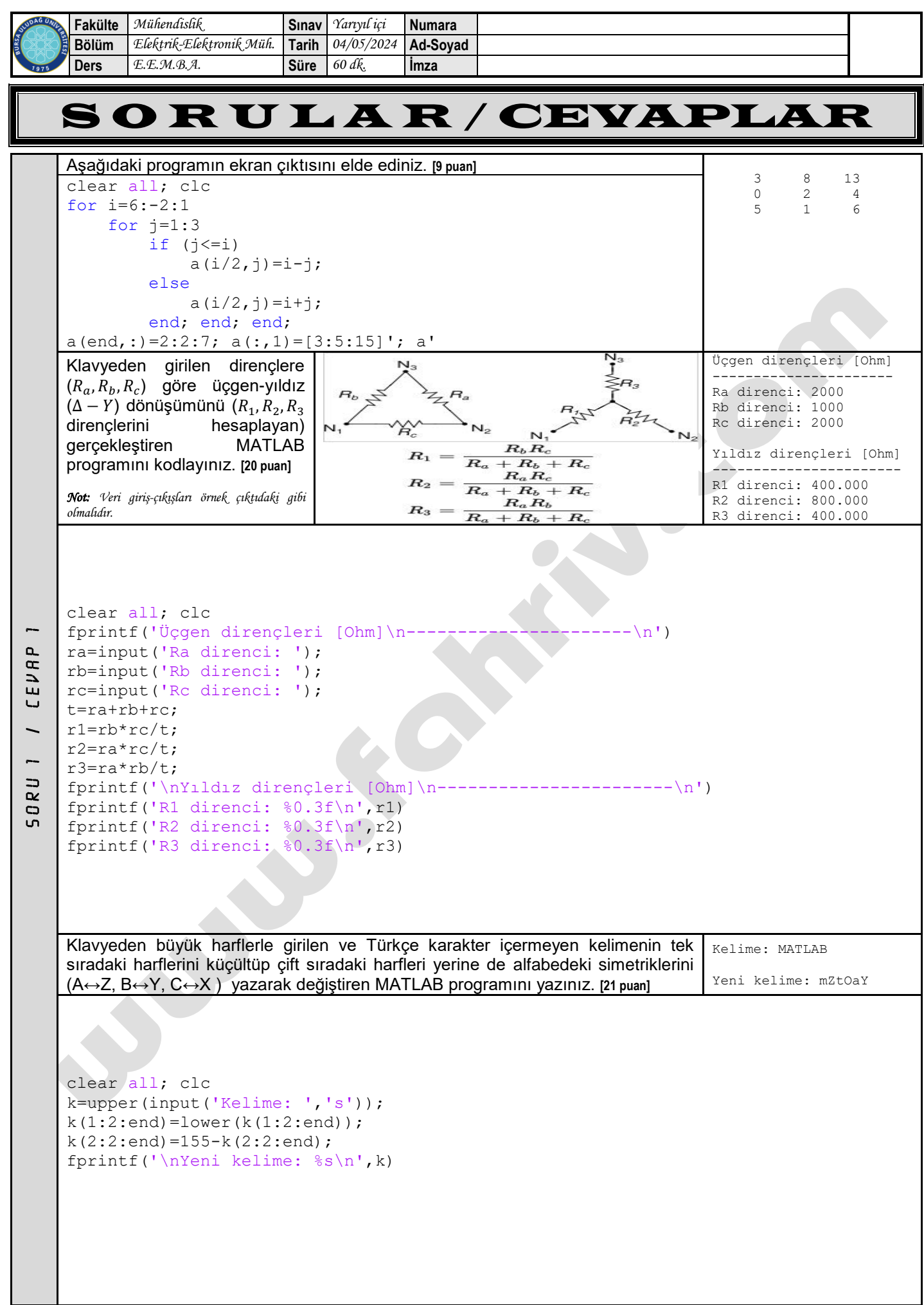

![](_page_1_Picture_203.jpeg)

![](_page_1_Figure_1.jpeg)